For this project you will take a realistic picture of something from nature and break it down into nothing but triangles or squares. This is an assignment in abstraction and simplification. You will learn how to use stencil techniques to build a 3 layer print. When you are finished, you will have a series of geometric prints of a subject from nature.

## Print and Simplify your Image:

1. Choose a photograph of something from nature (*trees, flowers, landscapes, rocks, an animal, aquatic life, birds, insects, etc.*). **You** cannot use a picture of a person for this assignment!

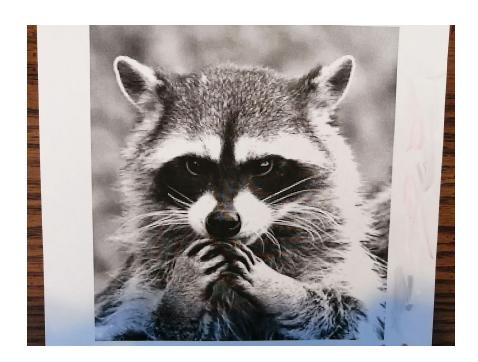

2. Print out your photograph so it is approximately 8.5 X 11 inches.

3. Break down your photograph into nothing but triangles or squares. You must use all the same type of shape in your image, but you can use different sizes. *Remember this is an abstraction assignment! It isn't about making a realistic image.* 

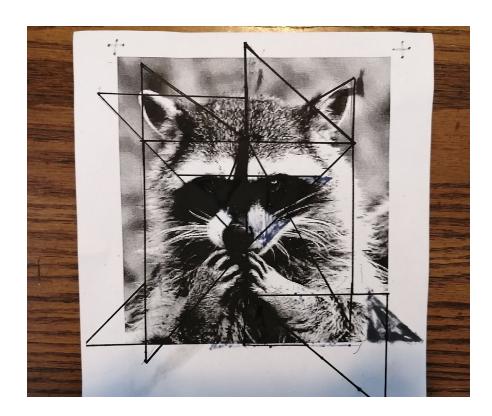

#### **Colours:**

- 4. Now that you have a picture that is simplified into nothing but triangles, you can start to plan your colours.
- 5. You will use a **monochromatic colour scheme for this assignment**: You will have a **light** tint, a **medium** tone, and a **dark** shade. *For example: light blue, medium blue, and a dark blue.*

6. Now decide which shapes will be which colour. Remember, you will have 3 different colours and 3 different stencils. It also helps if you colour the shapes on your paper, so it is easy to see which shape is which colour.

#### Making your Stencils:

7. Start with your lightest colour stencil first. Trace the outline of your picture onto your clear mylar sheet. Keep it taped down to your table. Put "registration marks" (little "*crosses*" on your stencil), so you can line up your different stencils.

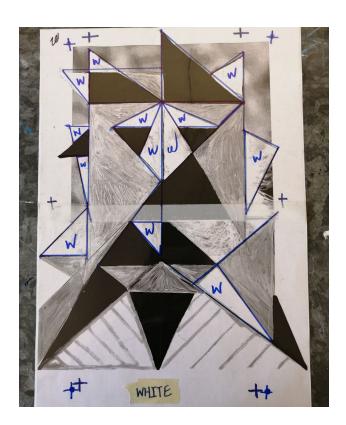

8. Put your medium colour stencil on top of your first stencil. Next, trace all the shapes that will be your medium tone. Trace your registration marks on your medium stencil. Keep it taped down to your table.

9. Put your darkest stencil on top of your other two stencils. Trace all the shapes that will be your darkest colour. Trace your registration marks on your dark stencil as well.

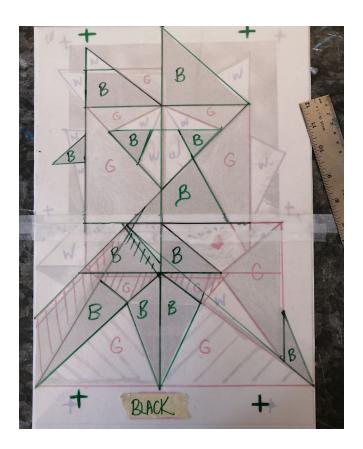

- 10. Untape all of your mylar stencils.
- 11. Cut out each stencil separately and make sure you label what colour each layer is.

# Printing:

12. Start with an 8.5 X 11 sheet of paper

- 13. Place your lightest colour stencil over your paper. Use tape to stop your stencil from moving. You don't want it to move around when you are painting.
- 14. Using a stencil brush, paint your stencil on the paper using an up and down motion. Don't use a lot of paint! If you use too much paint, it will leak under your stencil. Use a very dry brush with only a little bit of paint! Do very light layers and work from the inside out.

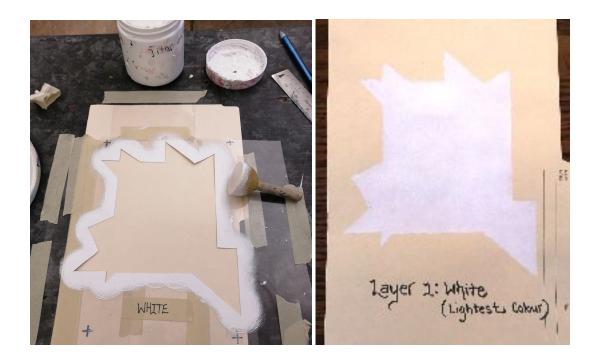

- 15. Remove your stencil. Let it dry completely.
- 16. Now put your medium stencil over top of your dry print. Paint your medium tone over top of your first print.

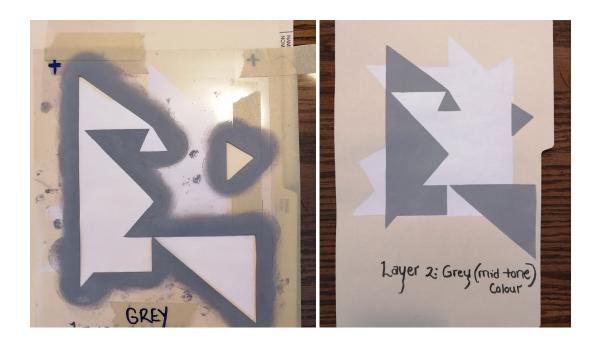

17. Lastly, remove your medium stencil and put your darkest colour stencil over your print. Paint your last layer on your print.

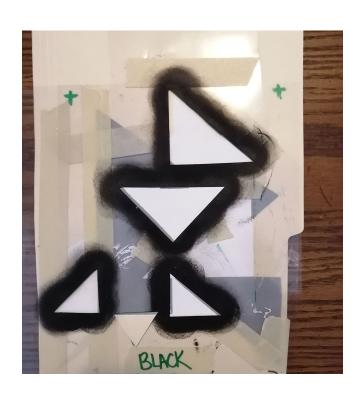

18. Now you have a completed print with light, medium, and dark tones!

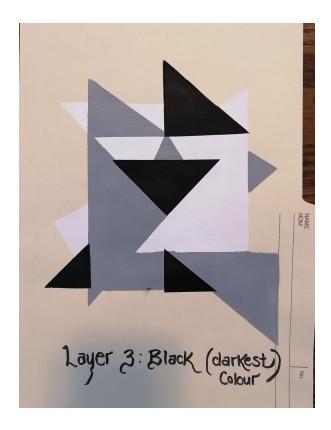

19. Keep perfecting your prints and stencils to make the best prints you can. You may need to <u>re-cut some areas of your stencils</u>, <u>repair holes</u> or tears with tape, try using less paint, practice lining up your stencils, <u>etc.</u> You probably won't get a perfect print on your first time. **Keep** working to get the best print you can.

**\*Some typical problems:** *Bleeds, alignment mistakes, smudges, finger prints...* 

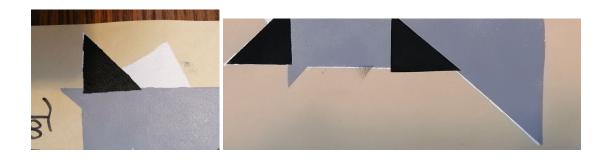